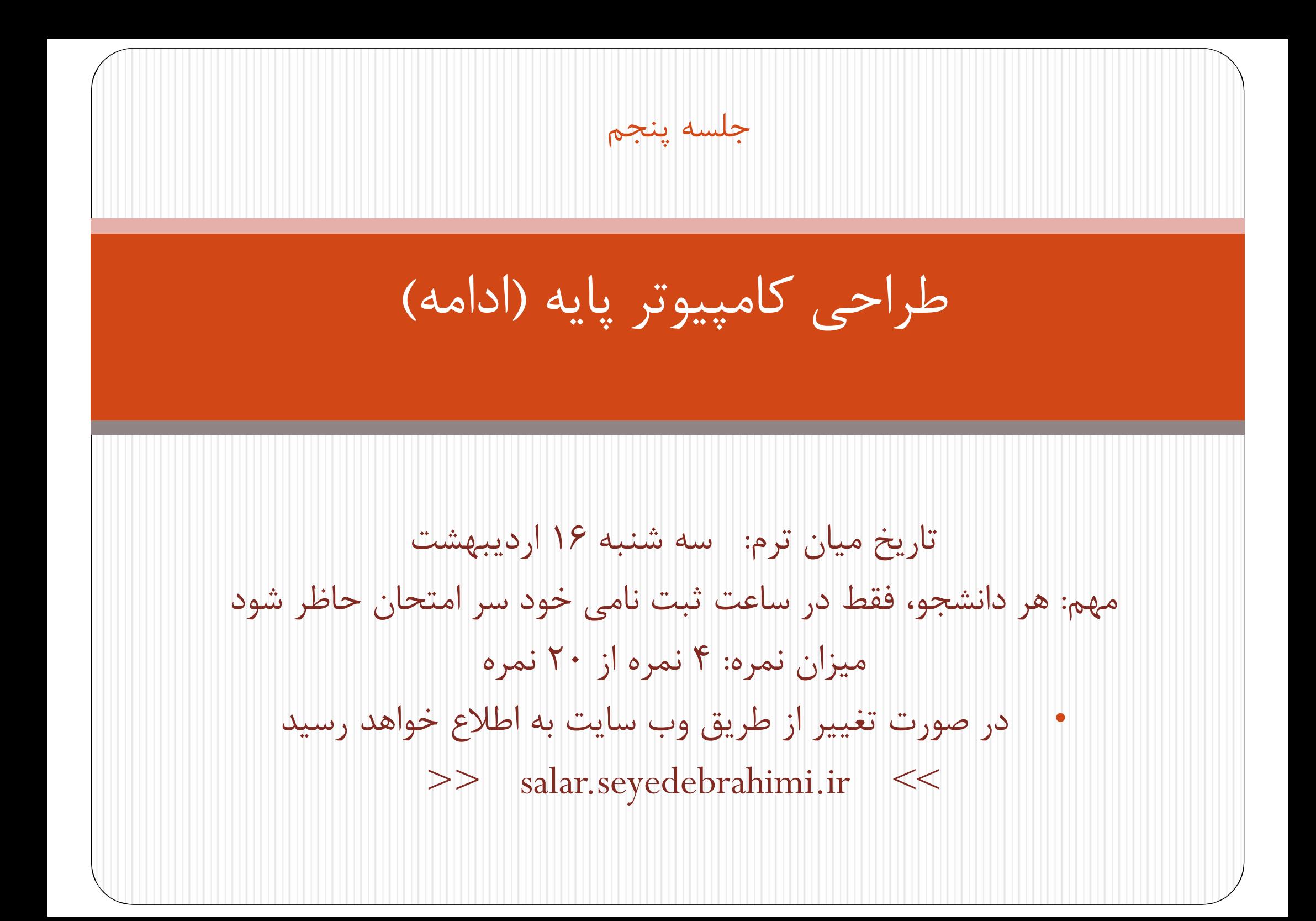

کنترل و زمان بندي زمان بندي تمام ثبات ها در کامپیوتر توسط یک تولید کننده پالس ساعت کنترل می شود پالس هاي ساعت به تمام ثبات ها و فلیپ فلاپ ها اعمال می شوند پالس هاي ساعت مقدار یک ثبات را تغییر نمی دهند بلکه زمان انجام یک

- 
- ریز عمل روي آن ثبات را تعیین می کنند. همچنین ثبات باید توسط یکی از سیگنال هاي کنترلی فعال شده باشد.
- سیگنال هاي کنترلی در واحد کنترل تولید می شوند و شامل ورودي هاي کنترل مالتی پلکسر در باس، ورودي هاي کنترل ثبات ها در پردازنده و ریز عملیات مربوط به اکومولاتور هستند
	- دو نوع ساختار عمده کنترلی وجود دارد.

کنترل و زمان بندي

- دو نوع ساختار کنترلی عمده وجود دارد
- (Hard-wired Control Unit) شده بندي سیم کنترل
- منطق کنترل توسط گیتها، فلیپ فلاپ ها، رمز گشاها و سایر مدارات دجیتال پیاده سازي می شود. مزیت این کنترل سرعت بالاي آن است

ا کنترل ریز برنامه ریزی شده (Micro-programmed Control Unit)

 اطلاعات کنترلی، در یک حافظه کنترلی ذخیره می شوند. این حافظه طوري برنامه ریزي می شود که دنباله اي از ریزعملیات را تولید کند. مزیت این نوع کنترل، انعطاف پذیري بالاي آن است. هر تغییر احتمالی یا به روز کردن اطلاعات حافظه کنترلی قابل اعمال است.

در این بخش نوع اول بررسی می شود

کنترل و زمان بندي

- بلوك دیاگرام واحد کنترل سیم بندي شده
- دستوري که از حافظه خوانده می شود، در ثبات IR قرار می گیرد، کد عملیاتی یعنی بیت هاي 12 تا 14 توسط یک رمزگشاي 8x3 ترجمه شده و 0D تا 7D را تولید می کنند. بیت 15 ثبات به فلیپ فلاپ I منتقل می شود.

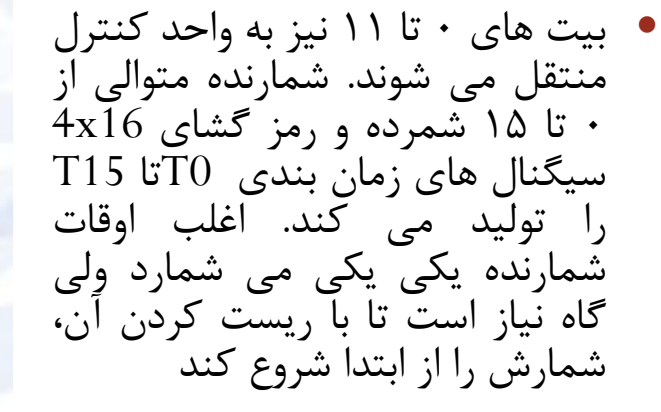

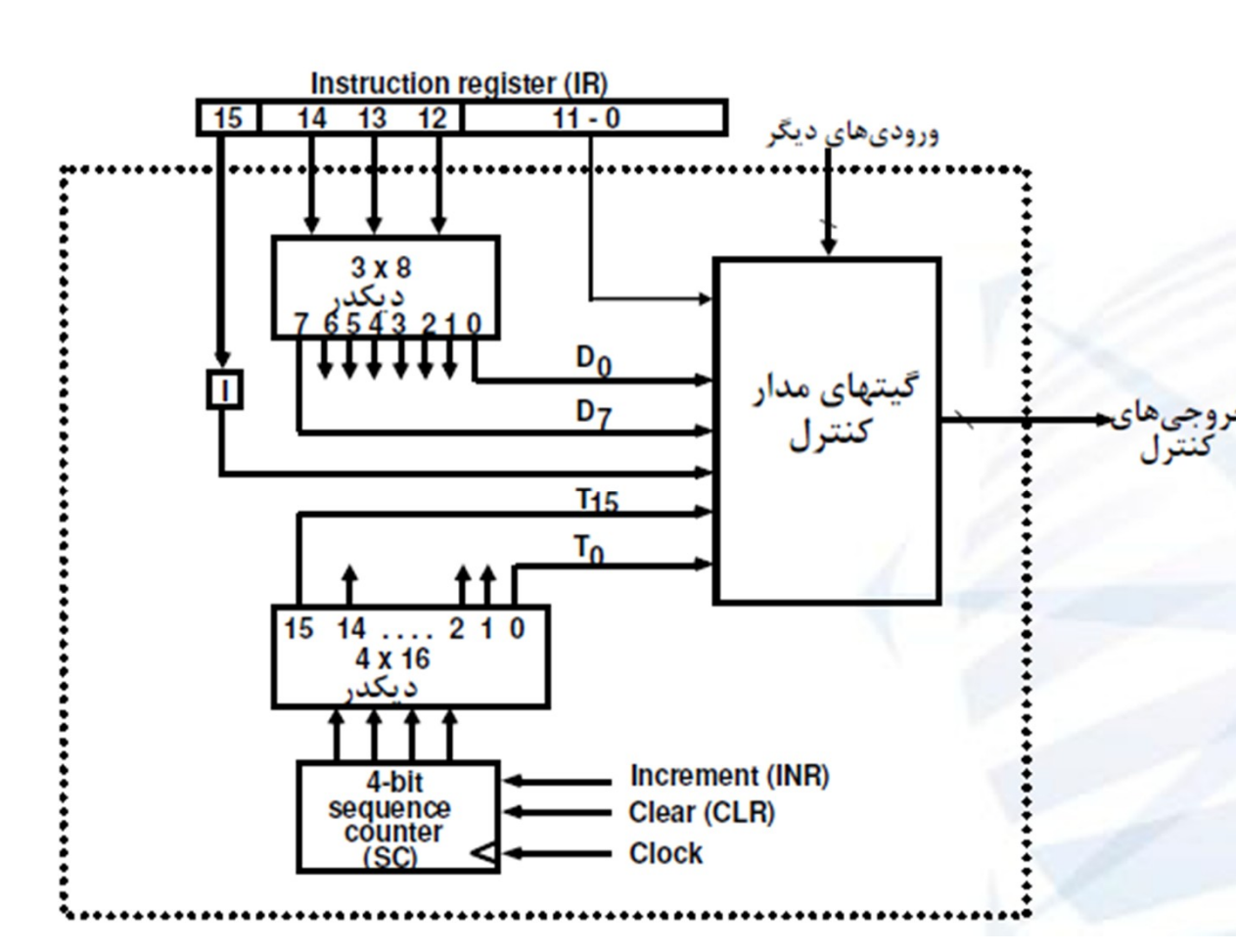

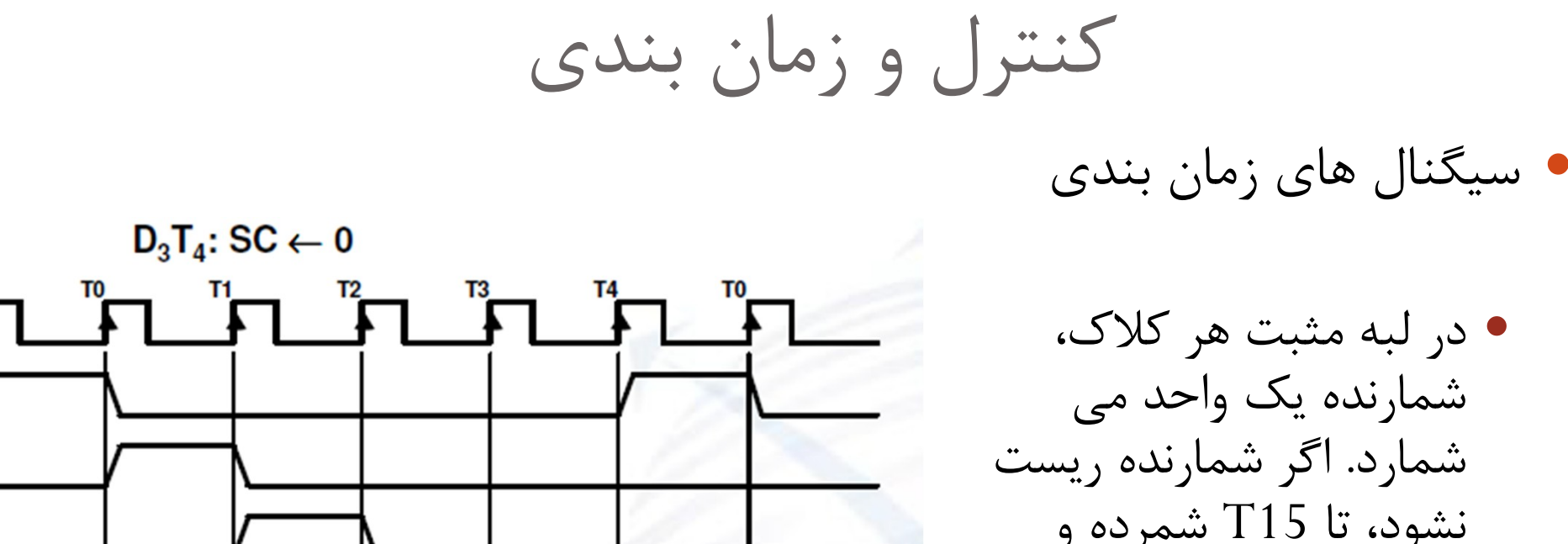

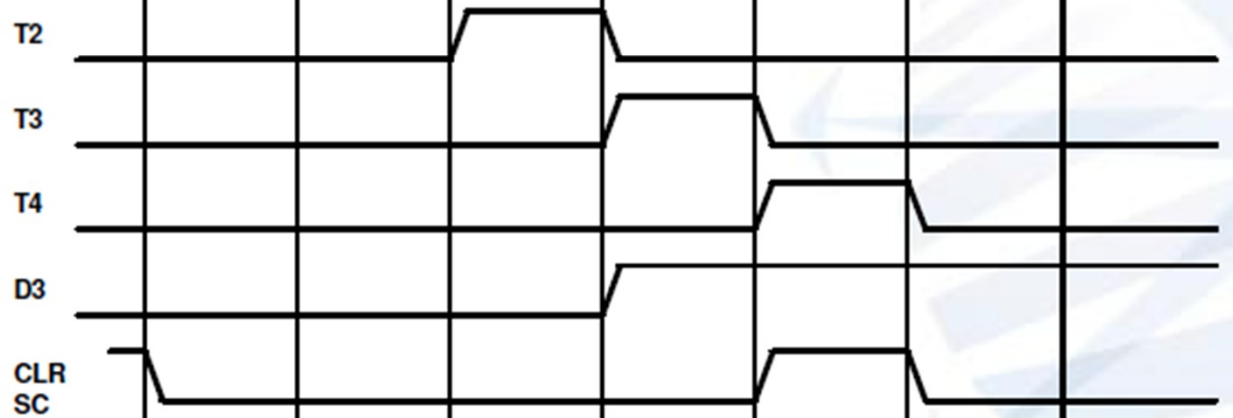

**Clock** 

T<sub>0</sub>

T1

 در لبه مثبت هر کلاك، شمارنده یک واحد می شمارد. اگر شمارنده ریست نشود، تا 15T شمرده و مجددا به 0T باز می کردد. ولی با فعال شدن 3D و 4T، CLR فعال شده و شمارنده از صفر شروع به شمارش می کند که این امر موجب تولید می شود. T $0$ 

دستورات کامپیوتر پایه سیکل دستور العمل طبق الگوریتم ون نیومن به ترتیب زیر است: .1 واکشی دستور از حافظه (Fetch Instruction( .2 رمز گشایی دستور (Decode Instruction( .3 پیدا کردن آدرس موثر دستور اینکه 1=I) Address Effective Finding( .4 اجراي دستور

# ریز عملیات واکشی و رمز گشایی عبارتند از:

**T0: AR PC fetch یا واکشی**

- **T1: IR M [AR], PC PC + 1 fetch یا واکشی**
- **T2: D0, . . . , D7 Decode IR(12-14), AR IR(0-11), I IR(15) کردن دیکود و ترجمه**

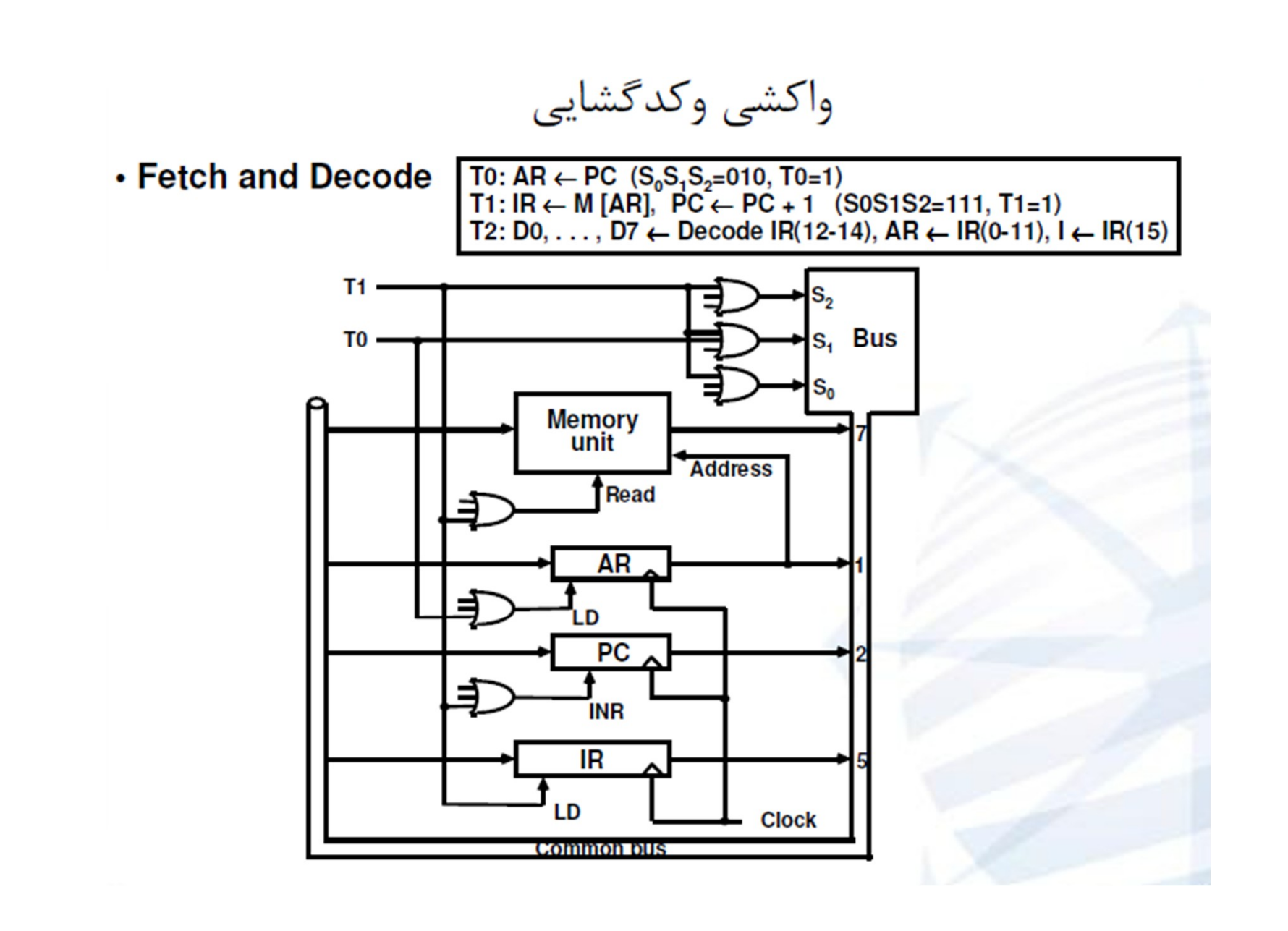

دستورات کامپیوتر پایه تعداد بیت هاي اختصاص یافته به Opcode در فرمت دستورالعمل کامپیوتر پایه ...... بیت می باشد. اگر سه بیت opcode مخالف 111 باشند، دستور حافظه اي است. اگر سه بیت opcode مساوي 111 باشند و 0=I دستور ثباتی است. اگر سه بیت opcode مساوي 111 باشند و 1=I دستور ورودي خروجی است.

دستورات کامپیوتر پایه

- با توجه به اینکه در کلاك هاي 0Tو 1T و 2T ، واکشی و رمز گشایی صورت می گیرد، در 3T یکی از عملیات زیر صورت می گیرد
	- .١ 1گر دستور حافظه اي مستقیم باشد (0=I(، هیچ کاري صورت نمی گیرد
	- .٢ 1گر دستور حافظه اي غیر مستقیم باشد (1=I(، آدرس موثر به AR منتقل می شود
		- .٣ اگر دستور ثباتی باشد، دستور اجرا می شود
		- .۴ اگر دستور ورودي/خروجی باشد، اجرا می شود.

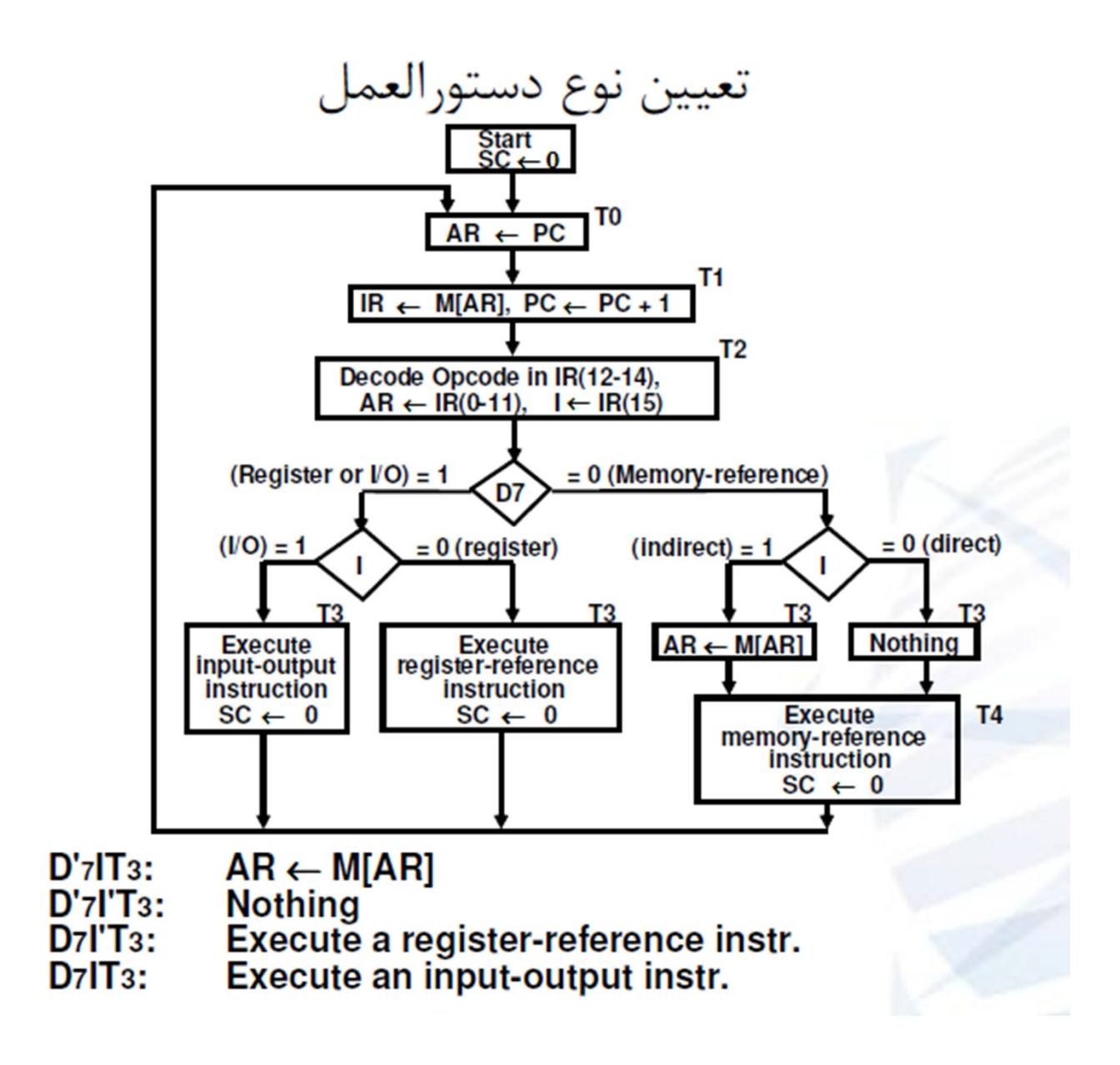

## **دستورات حافظه اي**

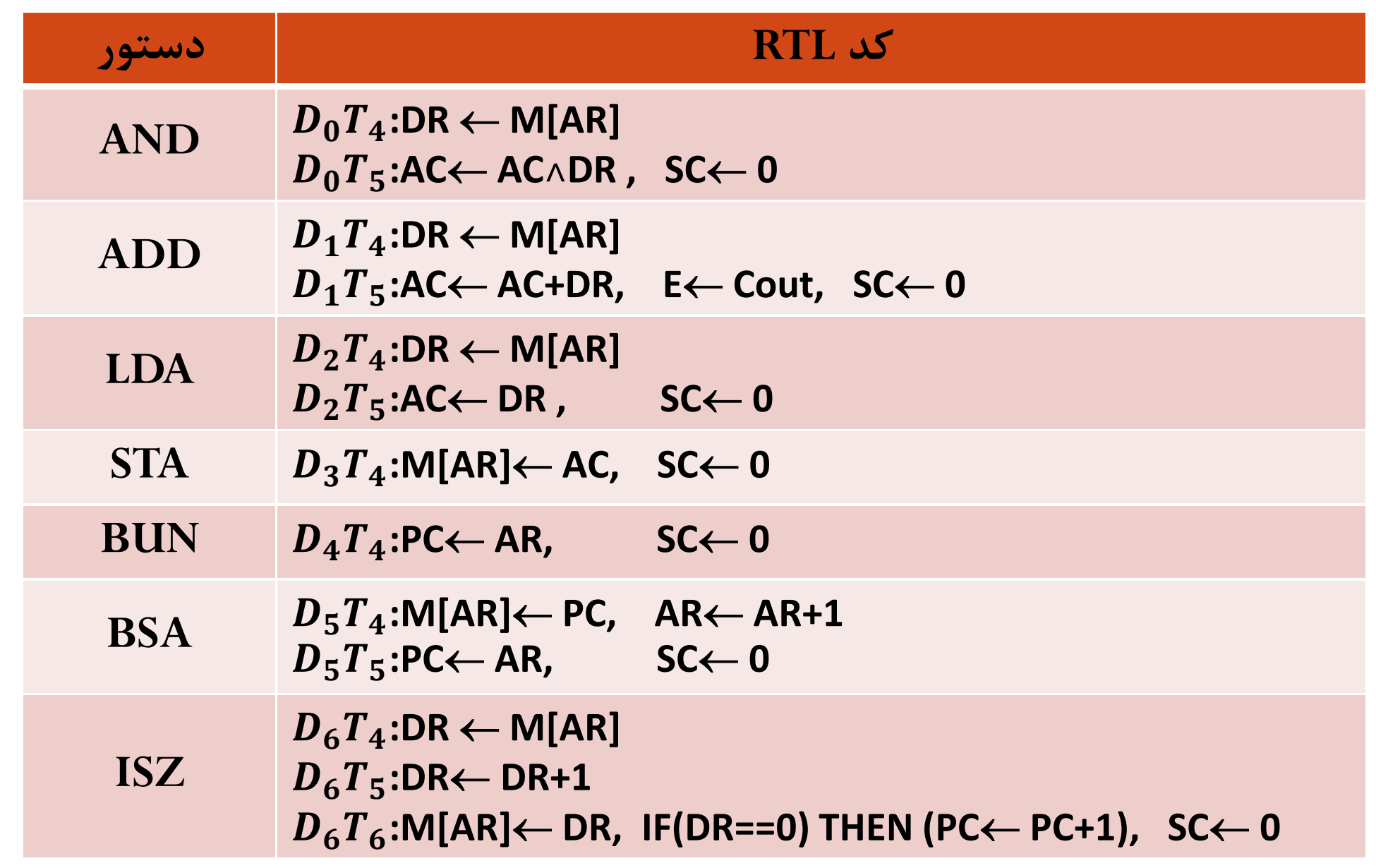

#### **الف- مثال دستورات حافظه اي**

• **دستور** BUN **یک دستور پرش غیر شرطی است و آدرس موثر را در** PC **قرار می دهد**

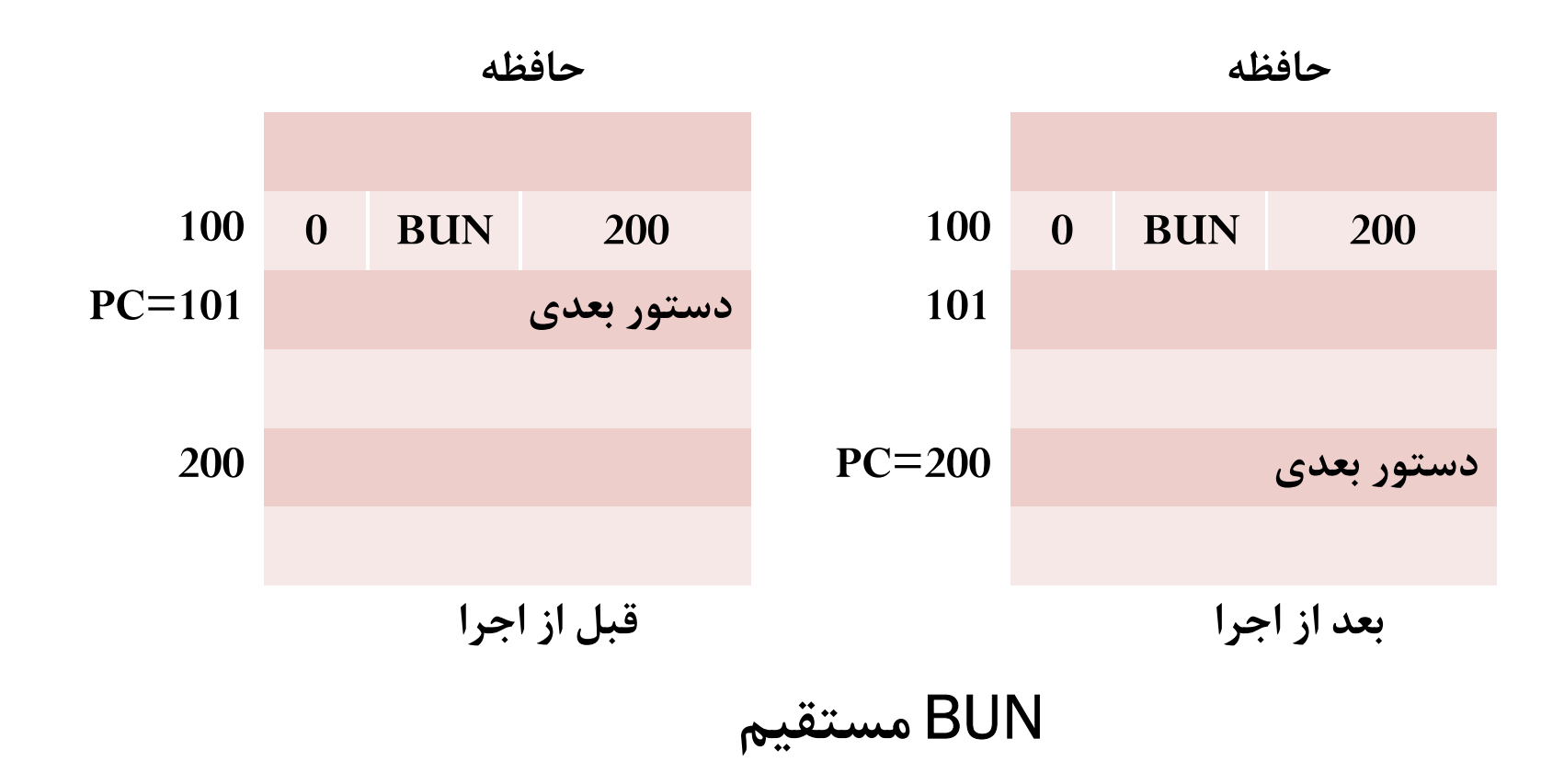

#### **الف- مثال دستورات حافظه اي**

• **دستور** BUN **یک دستور پرش غیر شرطی است و آدرس موثر را در** PC **قرار می دهد**

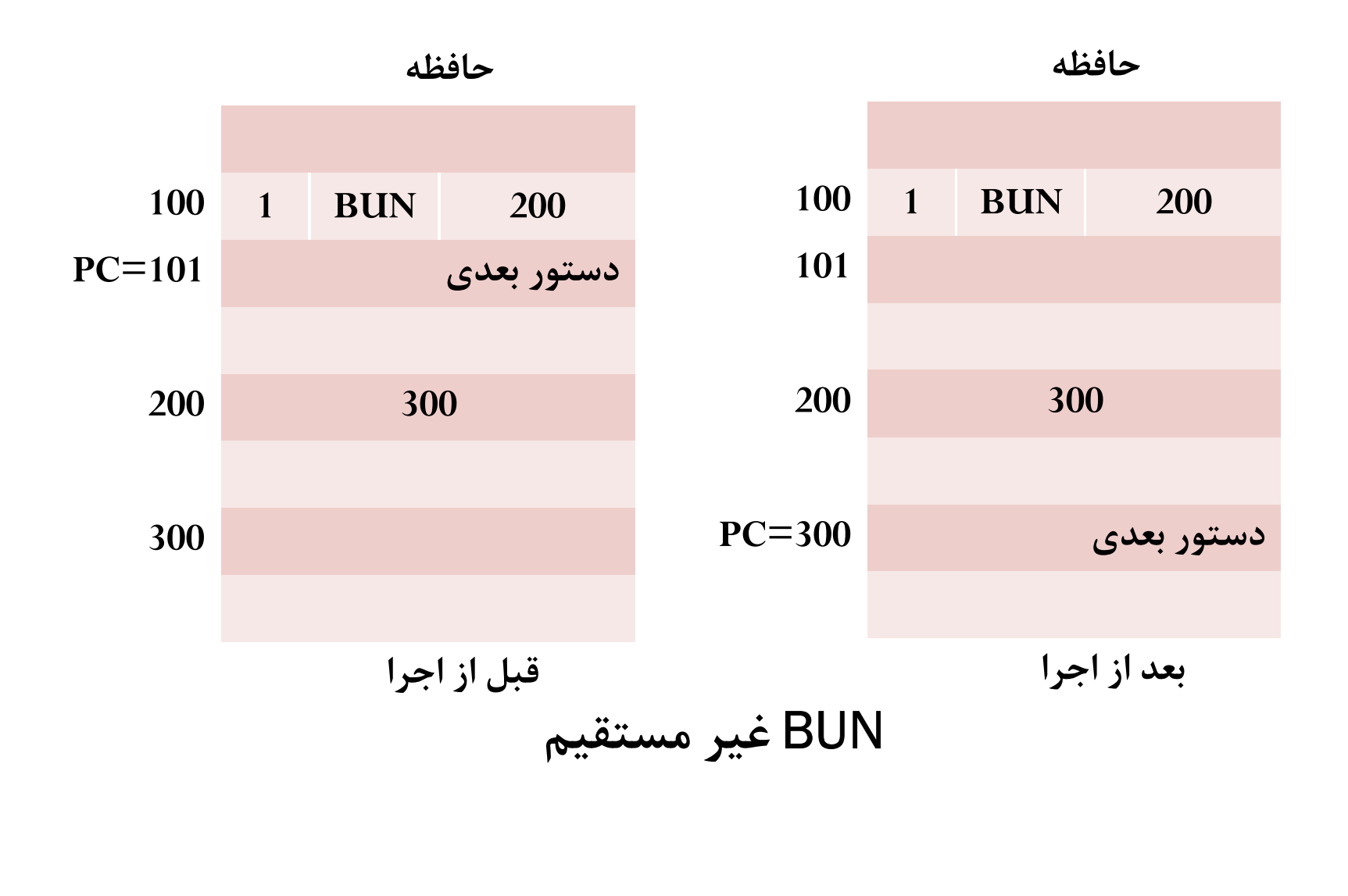

#### **الف- مثال دستورات حافظه اي:**

 **حافظه**

• **دستور** BSA **ابتدا** PC **را در** [0=AR[M **ذخیره می کند و سپس به خانه بعدي آن پرش می کند، یعنی آدرس برگشت در ابتداي برنامه ذخیره می شود. پس در انتهاي برنامه، برنامه نویس باید با کمک دستور** BUN **به نقطه اولیه بازگشت کند**

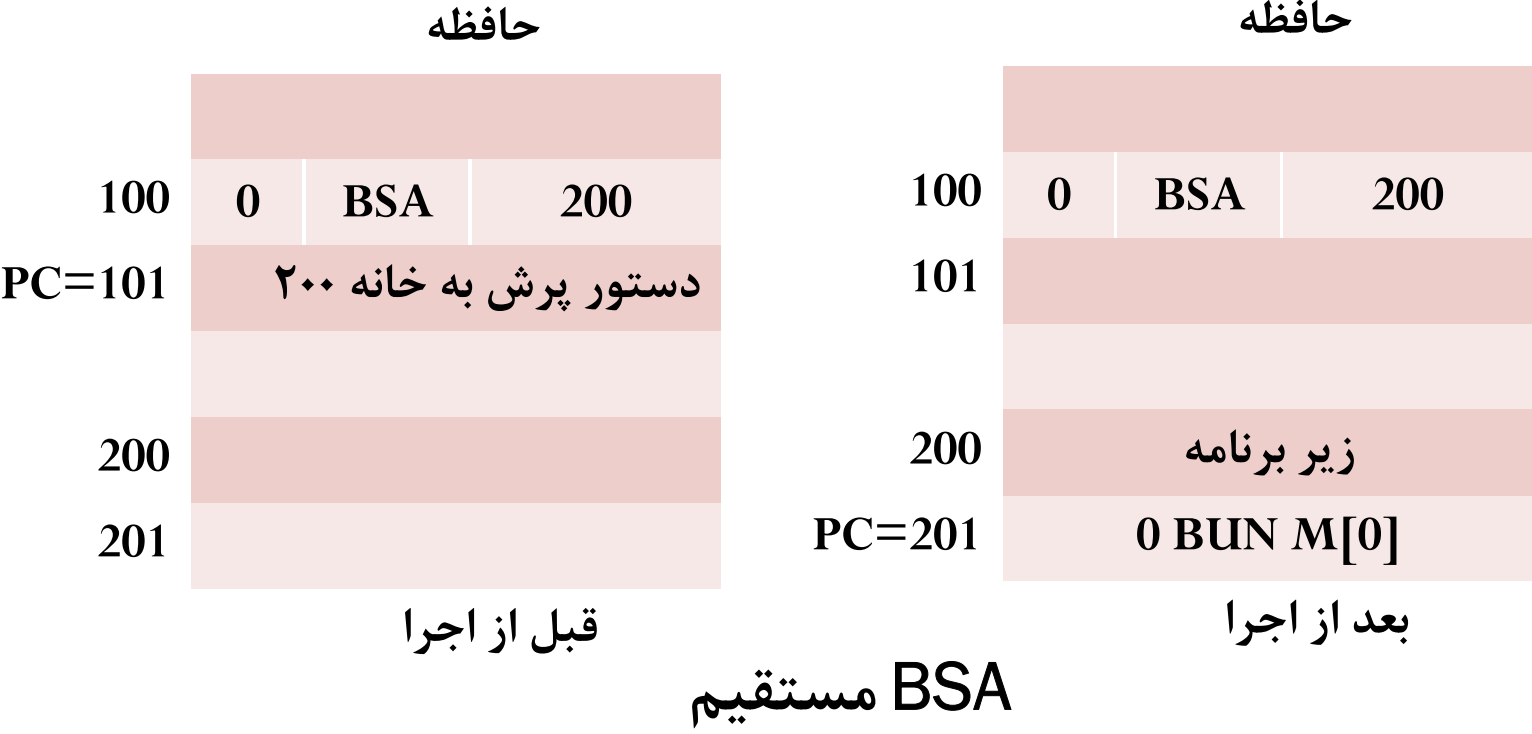

لیست کلی ریز عملیات

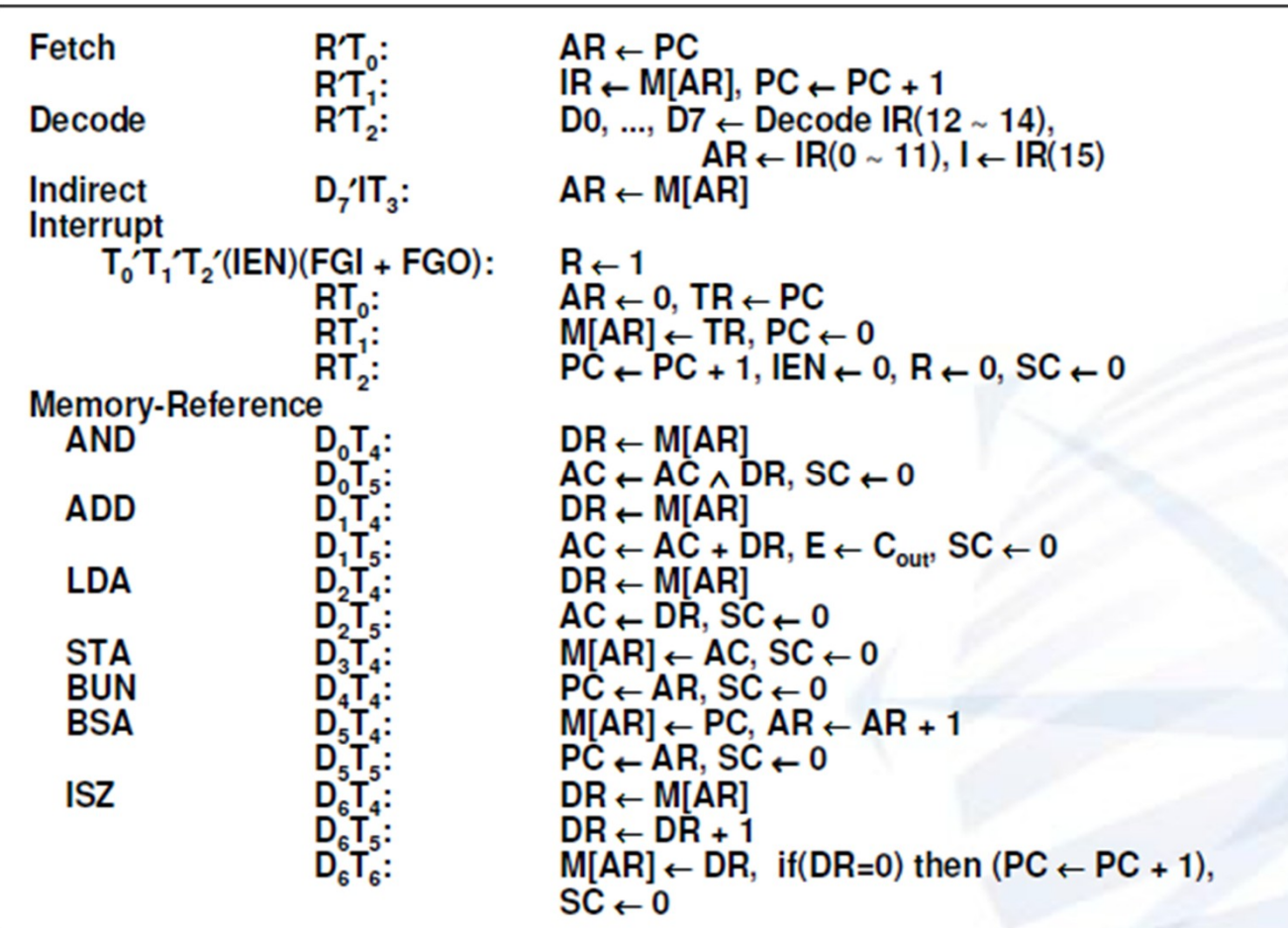

لیست کلی ریز عملیات

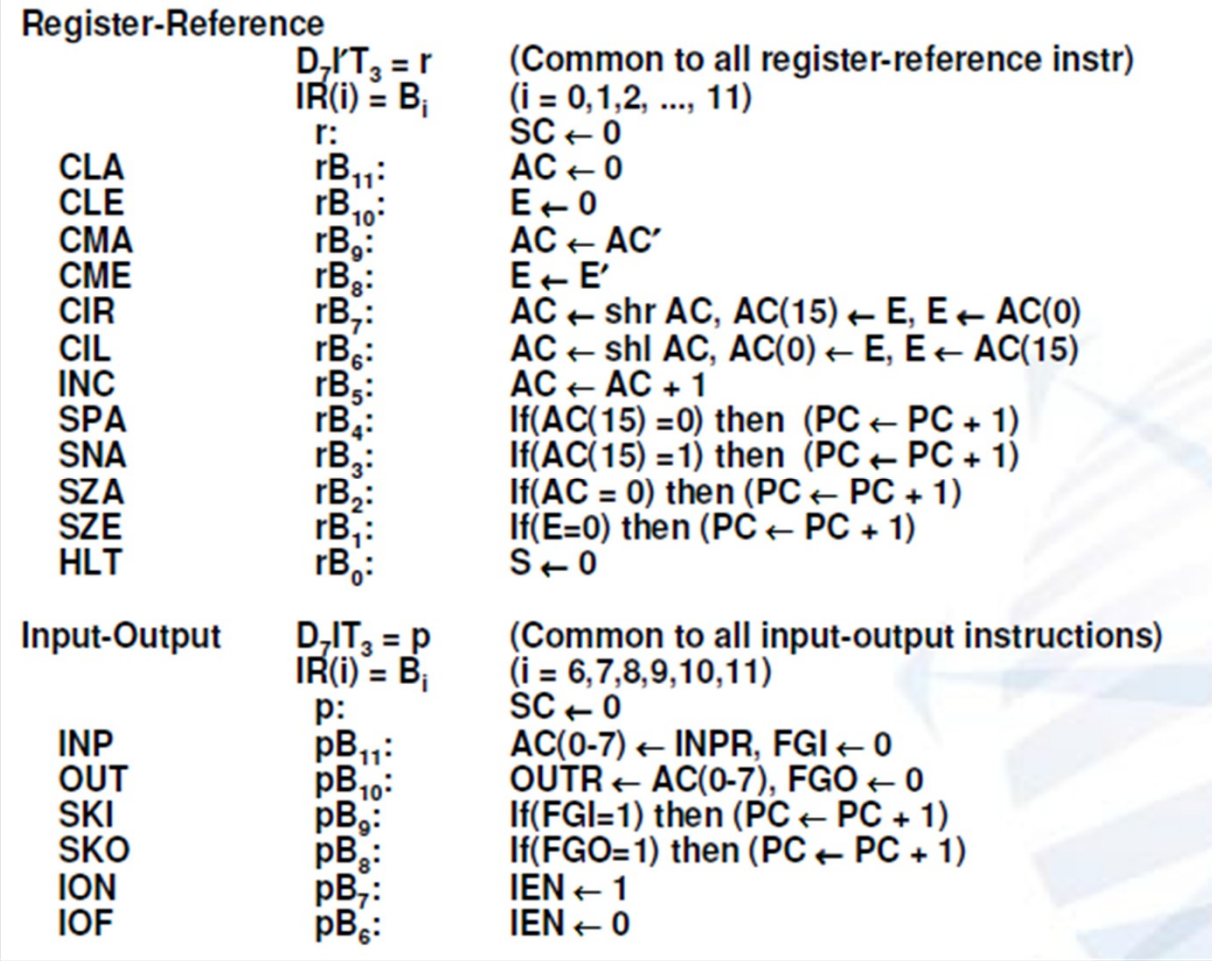

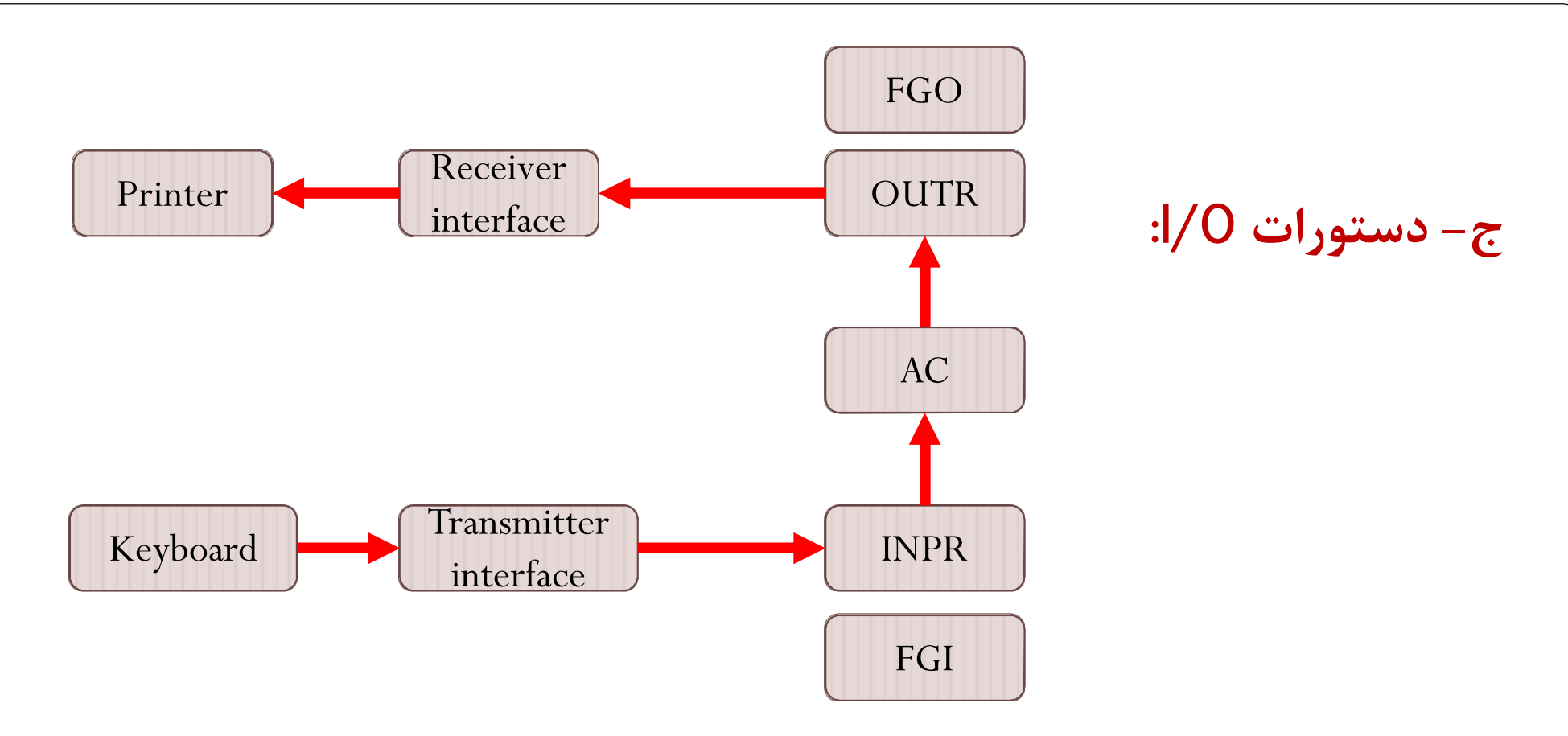

 پرچم یک بیتی ورودي FGI) input flag (یک فلیپ فلاپ کنترلی است. - وقتی اطلاعات جدیدي در ورودي حاضر است، 1=FGI می شود و زمانیکه اطلاعات توسط کامپیوتر پذیرفته می شود 0=FGI می شود. پرچم یک بیتی خروجی FGO) Output flag (یک فلیپ فلاپ کنترلی است. - کامپیوتر FGO را چک می کند اگر یک بود اطلاعات از AC به طور موازي به OUTR منتقل شده و 0=FGO می شود. وسیله خروجی اطلاعات را می پذیرد و کاراکتر معادل را چاپ می کند و زمانیکه عملیات کامل شد 1=FGO می شود. زمانی که 0=FGO کامپیوتر هیچ کاراکتر جدیدي به OUTR بار نمی کند.

## **ج- دستورات** O/I**:**

- به منظور انتقال اطلاعات AC ، چک کردن بیت های پرچم و برای کنترل امکان وقفه، از دستورات ورودی− **خروجی استفاده می شود.**
- **این دستورات در طی زمان اجرا می شوند و اجراي هر دستور ورودي- خروجی، تابع کنترلی را** نیاز دارد که با حرف P نمایش می دهیم و علاوه بر آن، با توجه به بیت های ۶ تا ۱۱ از هر دستور چون تنها **یک بیت از این 6 بیت فعال است، همان بیت به تابع کنترلی وارد می شود.**

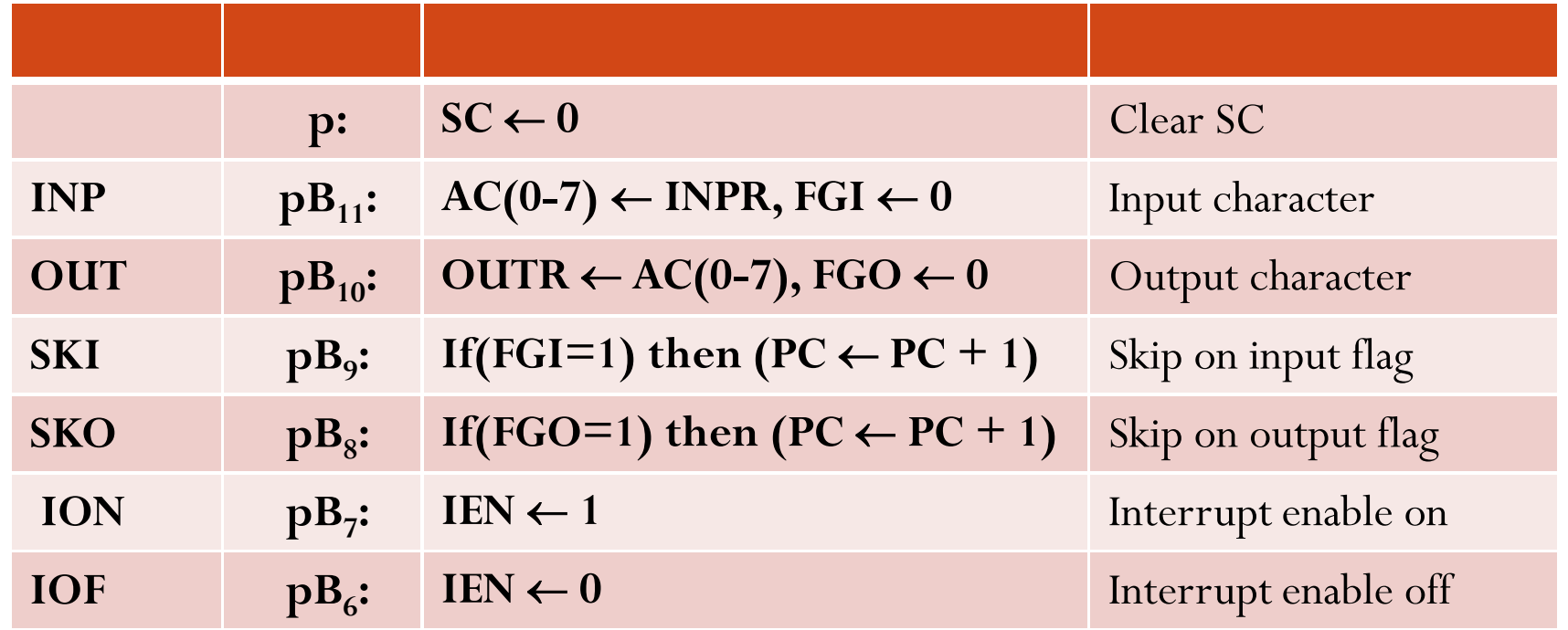

#### **- وقفه یا** INTERRUPT **:**

 **کامپیوتر پایه فعلی باید دائما بیت پرچم را چک کند و اگر بیت مورد نظر ست بود، انتقال اطلاعات را آغاز می کند. این روش وقت کامپیوتر را هدر می دهد.**

 **که به آن انتقال تحت کنترل برنامه گویند.**

- **روش دیگر آنستکه وسایل جانبی زمانیکه براي انتقال اطلاعات آماده هستند، اعلام کنند. در عین حال کامپیوتر می تواند به کار دیگري مشغول باشد و این روش وقفه است.**
- **زمانیکه کامپیوتر در حال اجراي یک برنامه است، پرچم ها را چک نمی کند. هرگاه پرچمی ست شود، به کامپیوتر توسط وسیله جانبی وقفه داده می شود، کامپیوتر کار فعلی خود را قطع کرده و انتقال ورودي/خروجی (وقفه) را آغاز می کند. پس از پایان سرویس دهی به وقفه، به برنامه قبلی خود باز می گردد.**
- **سیکل وقفه، پیاده سازي سخت افزاري دستور پرش و ذخیره آدرس بازگشت است. آدرس بازگشت که در PC است، در مکان بخصوصی ذخیره می شود که بتوان پس از بازگشت، دستوري** که در آن وقفه رخ داده است را یافت. این مکان می تواند، ثباتی از پردازنده باشد یا پشته یا **مکانی از حافظه.**
- در کامپیوتر پایه ، PC در آدرس 0 حافظه ذخیره می شود و سپس 1 ←PC شده و IEN و R هر **دو صفر می شوند.**

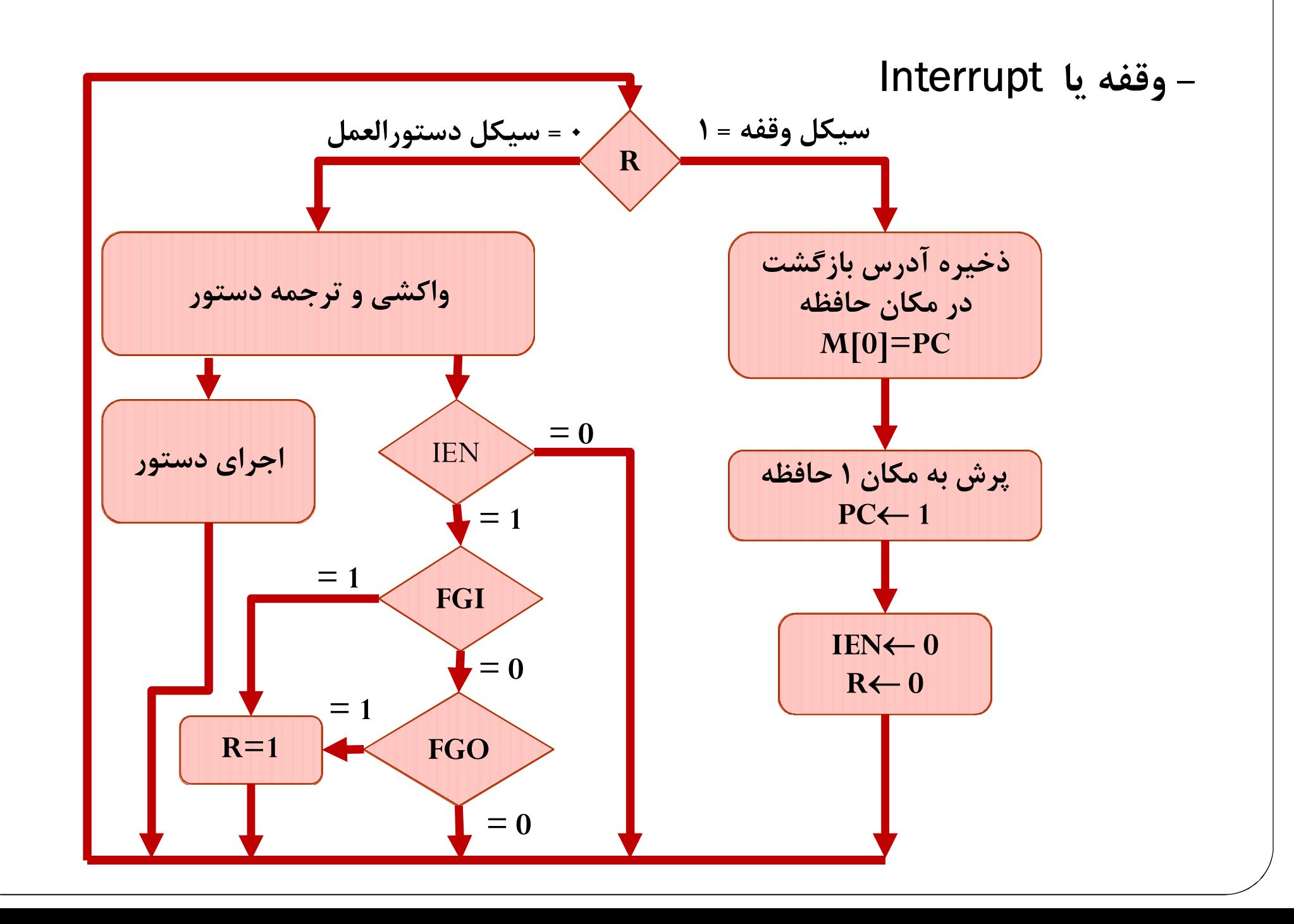

### **- وقفه یا** INTERRUPT

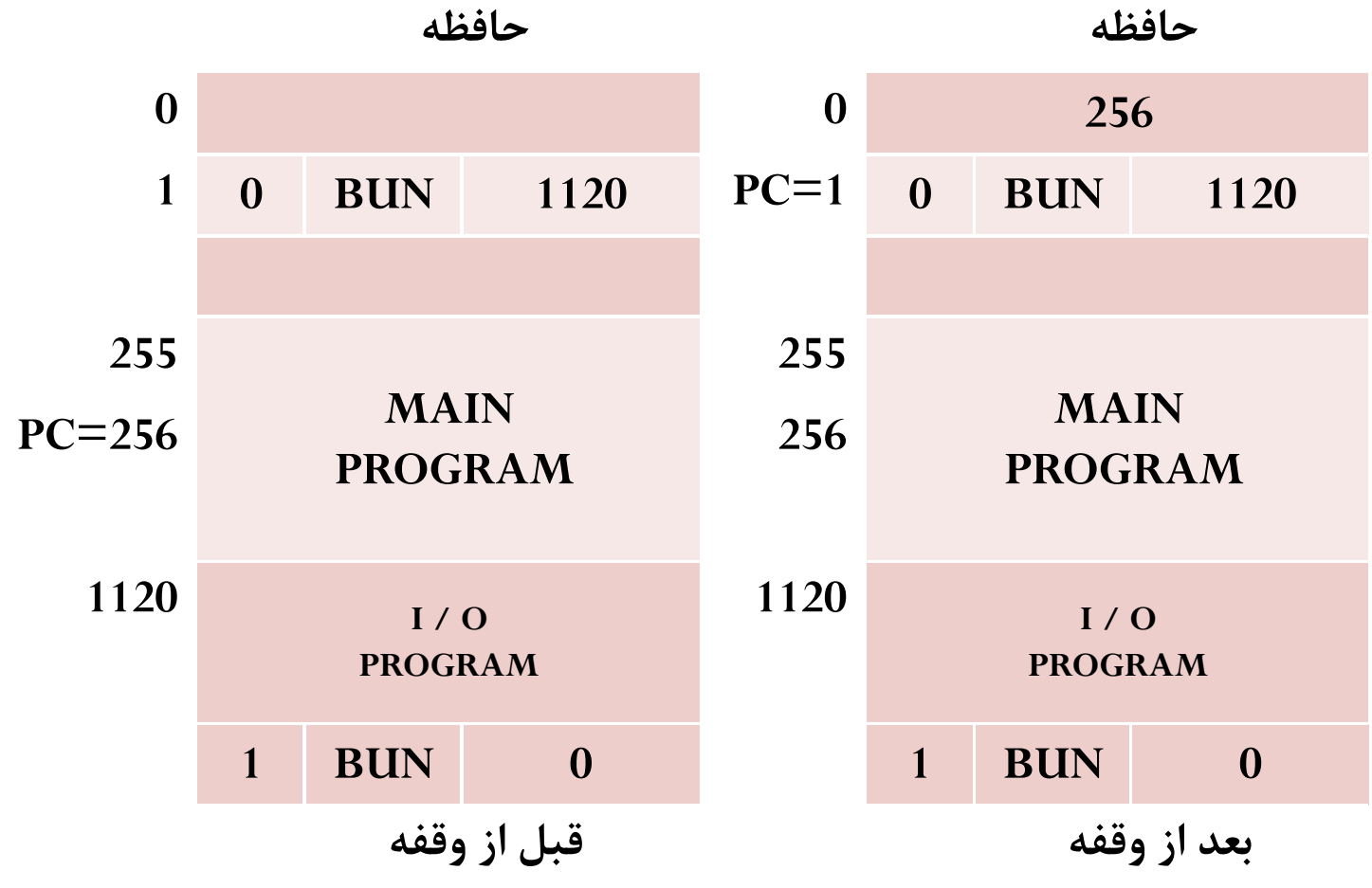

- **در شکل بالا هنگامیکه کامپیوتر در حال اجراي دستور 255 است از خارج از کامپیوتر به آن وقفه اعمال می شود. محتویات PC) 256 (در مکان 0 ذخیره شده و 1 PC و 0 R می شود.**
- **در ابتداي سیکل بعدي، دستوري که خوانده می شوداز مکان 1 حافظه است. دستور پرش واقع در آدرس 1 موجب می شود برنامه به روال ورودي / خروجی واقع در آدرس 1120 منتقل شود. و در انتها به مکان قبل از وقوع وقفه باز می گردد.**
- **- سیکل وقفه:**
- **فلیپ فلاپ R زمانی 1 می شود که 1=IEN و یکی از پرچم هاي FGI یا FGO برابر 1 باشند همچنین سیگنال هاي زمانی و ، فعال نباشند. یعنی:**
- $T'_0T'_1T'_2(IEN)(FGI+FGO): R \leftarrow 1$ 
	- **دنباله ریزعملیات زیر، سیکل وقفه را نشان می دهد:**

 $RT_0$ : AR  $\leftarrow$  0, TR  $\leftarrow$  PC  $RT_1$ : M[AR]  $\leftarrow$  TR, PC  $\leftarrow$  0  $RT_2$ : PC  $\leftarrow$  PC+1, IEN  $\leftarrow$  0, R $\leftarrow$  0, SC  $\leftarrow$  0

• **اکنون به مطالب گذشته مراجعه کرده و به طور مثال مجددا فاز هاي واکشی و ترجمه را اصلاح می کنیم.**

• **نکته:**

- **به جاي استفاده فقط از سیگنال هاي و ، این سیگنال ها را با ،AND می کنیم.**

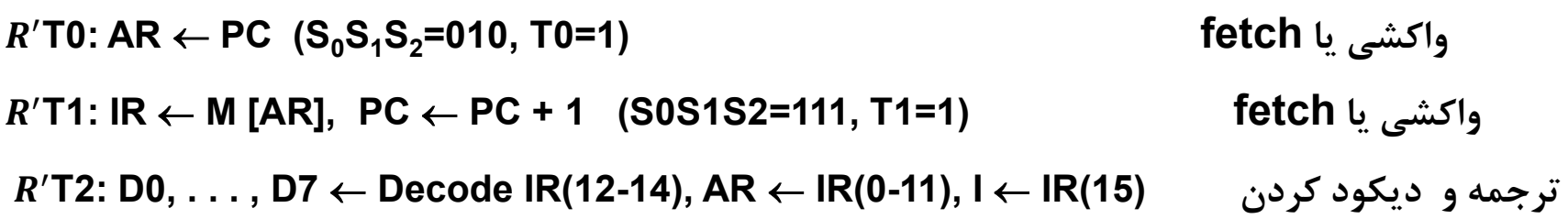

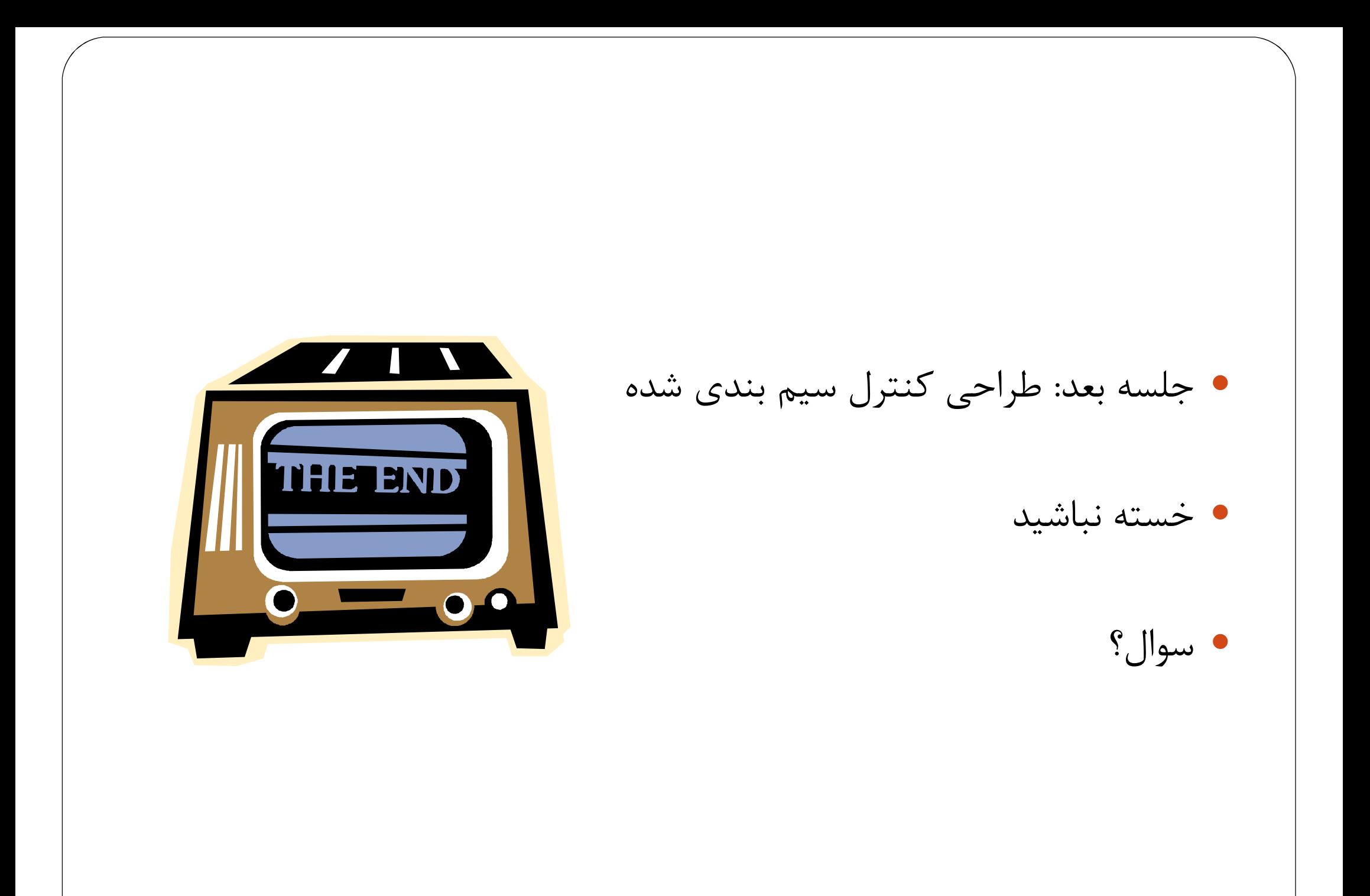